## **OneDrive: How to Invite Specific People to a File or Folder**

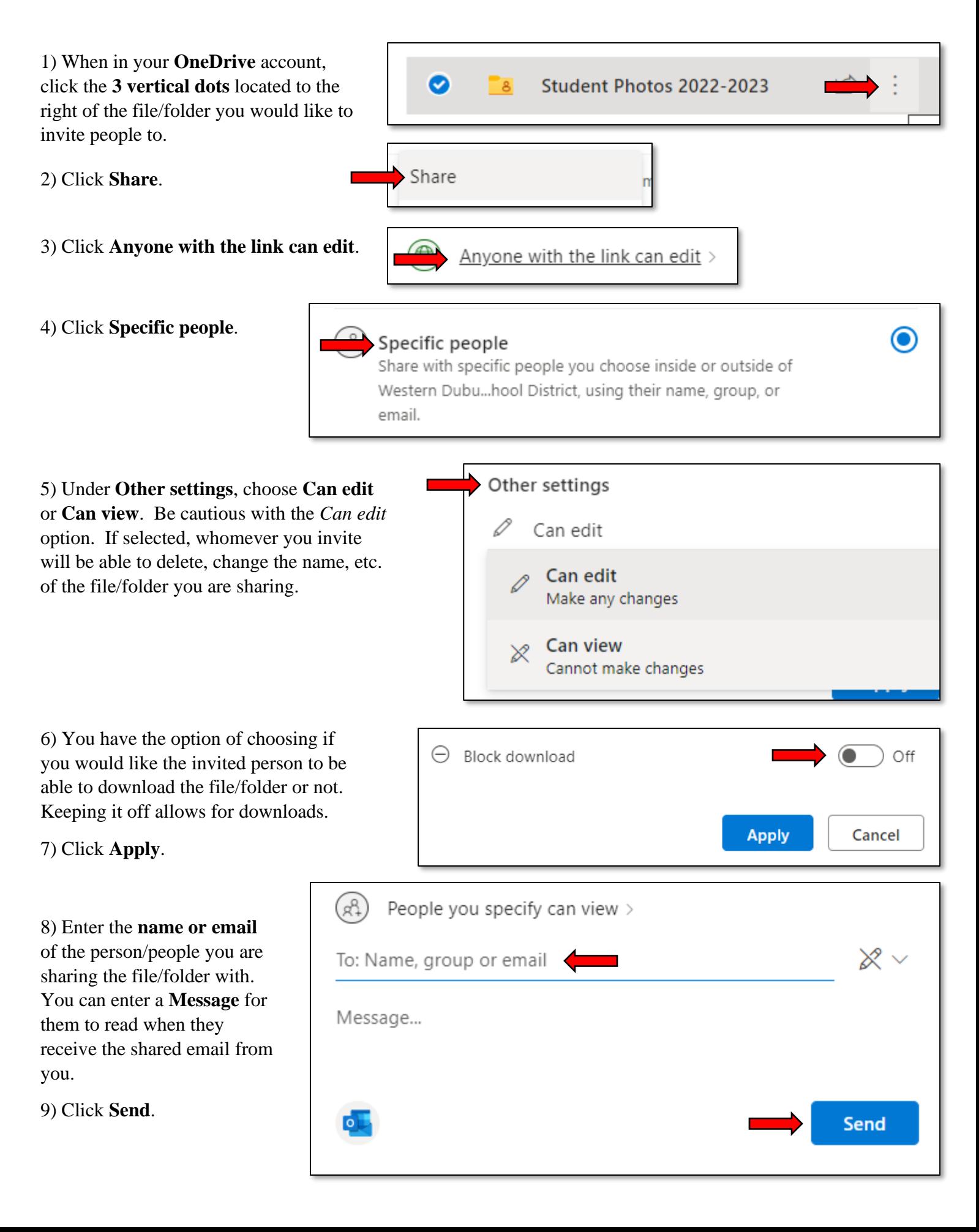